# **Hinweise zum Stellenverzeichnis**

# **1. Arten von befristeten Aufträgen**

Für den Abschluss von befristeten Arbeitsverträgen werden jene Stellen vergeben, die nicht mit planmäßigem Personal besetzt sind oder deren Inhaber diese nicht effektiv besetzen. Je nach Verfügbarkeit der Stellen werden folgende Arten von befristeten Aufträgen unterschieden:

a) *Jahresaufträge* werden vergeben, wenn die Stelle frei und verfügbar ist. Die Verfügbarkeit der Stelle muss sich vor dem 31. Dezember ergeben und voraussichtlich bis zum Ende des Schuljahres dauern. Es muss sich immer um ganze Stellen handeln. Der Arbeitsvertrag wird vom 1. September *(bzw. ab Beginn der Verfügbarkeit)* bis 31. August

abgeschlossen.

b) *Zeitweilige Aufträge bis zum Ende der didaktischen Tätigkeit* werden vergeben, wenn die Stelle zwar nicht frei, aber für das ganze Schuljahr verfügbar ist. Dies ist immer dann der Fall, wenn die Stelleninhaberin oder der Stelleninhaber die Stelle im gesamten Schuljahr nicht effektiv besetzt, da sie oder er an einer anderen Schule (*z. B. aufgrund einer provisorischen Zuweisung)* bzw. in einem anderen Bereich (*z. B. Verwendung als Integrationslehrperson, Gewerkschaftsfreistellung, Abkommandierung u. Ä.)* tätig ist. Um dieselbe Art von befristetem Auftrag handelt es sich auch bei der Vergabe von ganzjährig verfügbaren Reststunden *(auch halbe Stellen).*

In diese Kategorie fallen außerdem jene Stellen, die aufgrund von ganzjährigen Abwesenheiten entstehen, von den Schulen im Mai gemeldet und vom Amt für Kindergarten- und Schulverwaltung ins Stellenverzeichnis eingegeben wurden.

Der Arbeitsvertrag wird vom 1. September bis 30. Juni abgeschlossen.

**c)** *Zeitweilige Supplenzen (Ersatzanstellung)* werden vergeben, wenn der/die Stelleninhaber/in aufgrund eines Sonderurlaubes, einer Elternzeit, eines Wartestandes u. Ä. abwesend ist. Die Dauer des Arbeitsvertrages richtet sich nach der Abwesenheit der Stelleninhaberin oder des Stelleninhabers. Er wird in einem ersten Moment aber nie länger als bis Unterrichtsende abgeschlossen.

Eine genaue Aufstellung der verschiedenen Arten von befristeten Aufträgen mit Hinweisen zur Dateneingabe zeigt die folgende **Tabelle:**

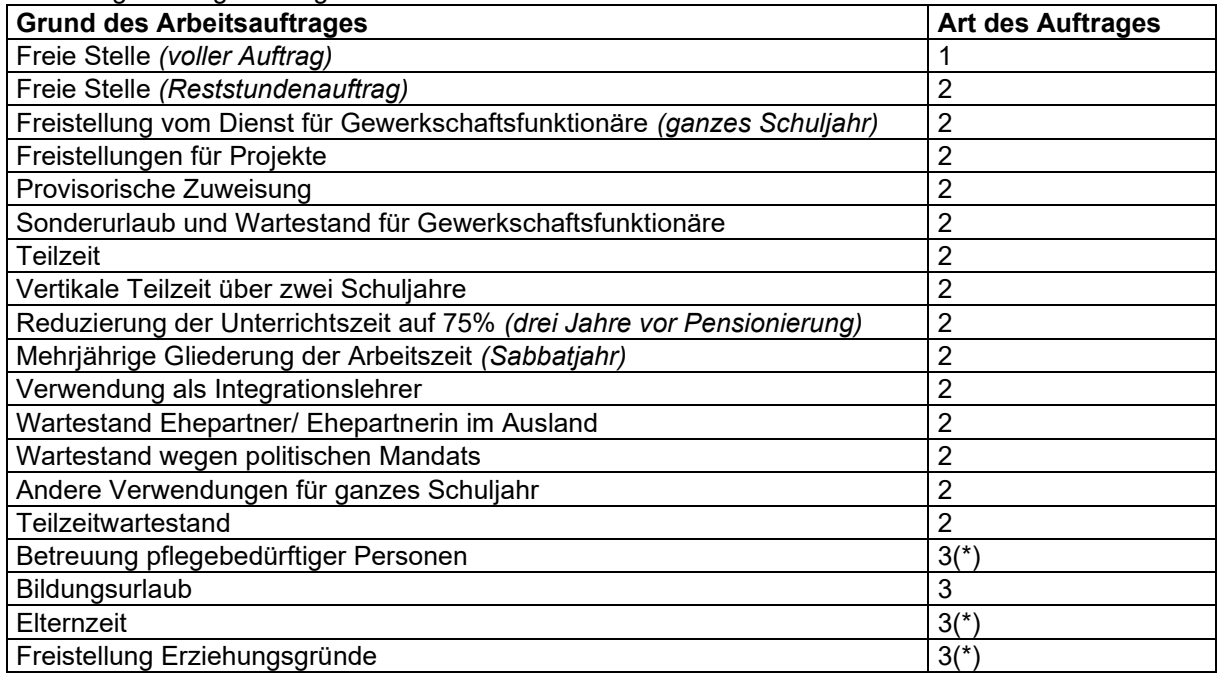

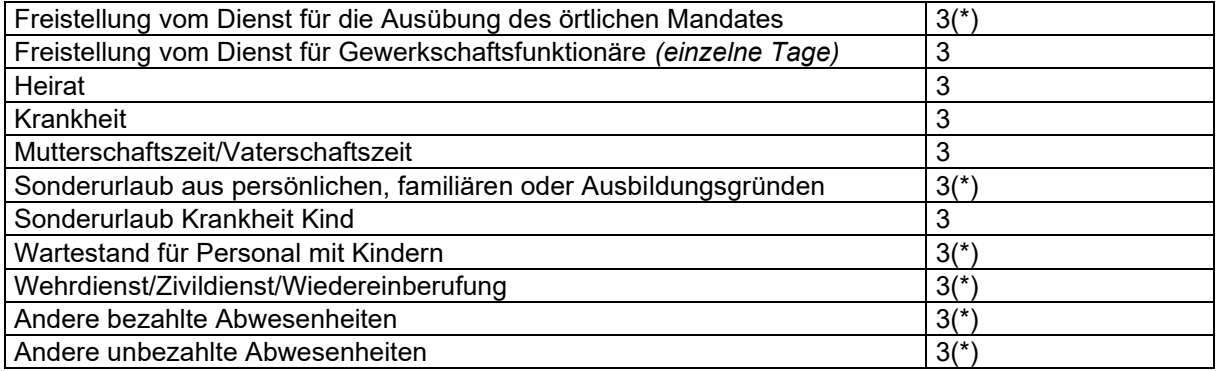

## **Erklärungen:**

1 = *Jahresauftrag (1. September bis 31. August)*

- 2 = *Zeitweiliger Auftrag (1. September bis 30. Juni)* und Teilzeitwartestand *(siehe Hinweis unter Punkt 2 "Wichtige Hinweise zur Eingabe der Stellen" Buchstabe f)*
- 3 = *Zeitweilige Supplenz (nur für unbedingt notwendige Zeit, höchstens bis Unterrichtsende)*
- (\*) Zeitweilige Supplenzen für ganzjährige Abwesenheiten, die vom Amt für Kindergarten und Schulverwaltung ins Stellenverzeichnis eingegeben werden, gehen vom 1. September bis 30. Juni.

## **2. Wichtige Hinweise zur Eingabe der Stellen im Programm zur Verwaltung des Lehrpersonals (Omega) – Modul Stellenverwaltung**

- a) Die Schulen geben bis 26. Juli 2022, 8.30 Uhr, alle Stellen für "Zeitweilige Supplenzen" ein, die bis dahin bekannt und spätestens ab 5. September 2022 zu besetzen sind.
- b) Ist eine Ersatzkraft ihrerseits abwesend *(z. B. aufgrund einer Elternzeit),* so kann die frei werdende Stelle gleich nach der Genehmigung der Abwesenheit durch die Schulführungskraft ins Stellenverzeichnis eingegeben werden. Bei den Angaben zur abwesenden Lehrperson sind dabei nicht die Daten der Stammrollenlehrperson, sondern jene der Ersatzkraft einzutragen.
- c) Wenn Stellen erst nach dem 31. Dezember verfügbar werden, so handelt es sich jedenfalls um eine "Zeitweilige Supplenz", die höchstens bis Unterrichtsende geht.
- d) Mehrere aufeinander folgende Abwesenheiten: Beantragt eine Lehrperson mehrere Abwesenheiten *(z. B. Elternzeit vom 1. September bis 31. Oktober und Wartestand vom 1. November bis 31. August),* so ist vorerst nur für die erste Abwesenheit eine Stelle ins Stellenverzeichnis einzutragen. Das zweite Gesuch könnte die Lehrperson nämlich vor Ablauf der Vorankündigungsfrist zurückziehen.

# **3. Stellenkoppelungen**

Nachdem die Lehrpersonen bei der Stellenwahl für die befristeten Arbeitsverträge nun selbst bis zu drei Teilstellen zu einem Stellenwunsch kombinieren können, nimmt das Amt für Kindergarten- und Schulverwaltung nur mehr in Ausnahmefällen Stellenkoppelungen vor (*hauptsächlich in Verbindung mit Integration).* Diese sind eigens gekennzeichnet.

Die Koppelungen werden für die Stellenwahl gemacht, danach werden sie wieder aufgehoben, und die Schule erstellt für jede *(Teil-)*Stelle einen eigenen Arbeitsvertrag. Dasselbe gilt für die Stellenkombinationen, die die Lehrpersonen bei der Stellenwahl selbst vornehmen.

# **4. Erläuterungen zu den einzelnen Eingabefeldern**

#### **Ersetzungszeitraum**

Dauer der Abwesenheit der Stelleninhaberin/des Stelleninhabers eintragen. Der maximale Zeitraum beträgt 1. September bis 31. August, auch wenn eine Lehrperson einen Wartestand in Anspruch nimmt, der über das Schuljahr hinausgeht.

Um Schwierigkeiten bei einer allfälligen Verlängerung eines Arbeitsvertrages zu vermeiden, ist darauf zu achten, dass das Ende des Ersetzungszeitraums und das Vertragsende identisch sind.

#### **Wochenstunden**

Darunter ist die Stundenanzahl zu verstehen, welche die Lehrperson im Plansoll besetzt und die Grundlage für die Berechnung des Gehaltes bildet *(in 22tel für die Klassen- und Integrationslehrpersonen der Grundschule und in 18tel für alle anderen Lehrpersonen).*

#### **Mögliche Vertragsdauer**

Bei der Eingabe der Stelle muss bereits eine mögliche Vertragsdauer *(Beginn/Ende)* eingegeben werden. Diese entspricht in der Regel der effektiven Dauer des Arbeitsvertrages. In Ausnahmefällen könnte es vorkommen, dass der effektive Vertragsbeginn später erfolgt, z. B. wenn während des Schuljahres nicht sofort eine Ersatzkraft gefunden wird.

Es gilt weiterhin die Regel, dass Ersatzkräfte nur für die unbedingt notwendige Zeit beauftragt werden dürfen. Für die Planung, Vorbereitung, Fortbildung und anschließend für den Unterricht können aber Ersatzkräfte auch bereits in der Zeit vom 1. September *(bzw. 2. September wenn der 1. September ein Sonntag ist*) bis Unterrichtsbeginn angestellt werden.

Im Sinne von Artikel 5 Absatz 5 des Einheitstextes der Landeskollektivverträge für das Lehrpersonal der Grund-, Mittel- und Oberschulen Südtirols vom 23. April 2003 muss die Abwesenheit des Stelleninhabers oder der Stelleninhaberin in der Grundschule in der Regel mehr als fünf *(d. h. mindestens 6)* Unterrichtstage betragen. In der Sekundarschule muss der Stelleninhaber oder die Stelleninhaberin gemäß Artikel 6 Absatz 1 in der Regel mehr als zehn (*d. h. mindestens 11)* Unterrichtstage abwesend sein.

Supplenzen *(Ersatzanstellungen)* dauern maximal bis Unterrichtsende, auch wenn die Lehrperson voraussichtlich bei den Prüfungen eingesetzt ist.

## **Schulstelle**

Die Schulstelle ist nur anzugeben, sofern bekannt. Bei mehreren Schulstellen *(hauptsächlich Grundschule)* ist "mehrere Schulstellen" auszuwählen.

## **5. Weitere Verwendung des Omega-Moduls "Stellen verwalten"**

Das Modul "Stellen verwalten" im Programm zur Verwaltung des Lehrpersonals *(Omega)* wird auch nach der Stellenwahl, d. h. auch während des ganzen Schuljahres, verwendet. Immer, wenn ein neuer befristeter Auftrag zu vergeben ist, muss zuerst die Stelle eingetragen werden, bevor ein neuer Arbeitsvertrag erstellt, die Verlängerung eines Arbeitsvertrages oder die Bestätigung eines Dienstverhältnisses mit dem Programm gemacht werden können. Dabei wird unterschieden: eine neue Stelle eingeben *(für einen neuen Vertrag)*, Verlängerung einer Stelle oder Stelle zur Bestätigung eines Dienstverhältnisses eingeben.

06.07.2022